**Lotus** software

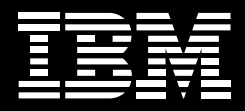

# **IBM Lotus Notes et Lotus Domino.**

*Nouveautés de la version 8.5*

# **Une expérience utilisateur optimisée**

Vous pouvez optimiser la collaboration et l'efficacité au sein de votre entreprise, grâce à l'utilisation d'outils qui permettent aux utilisateurs de mettre en œuvre des mesures concrètes, d'être créatifs, de partager leurs connaissances et de collaborer avec les membres des différentes équipes.

### *Favorisez les interactions*

- Dans IBM Lotus Notes<sup>®</sup>, vous pouvez utiliser des étiquettes dans les documents que vous pensez réutiliser, et les partager avec vos collègues.1
- Le capital de connaissances présent dans votre entreprise est ainsi à votre portée. Vous pouvez étendre vos réseaux personnels en fonction des rôles des différentes personnes, ou encore d'autres critères.<sup>2</sup>
- • Vous pouvez profiter du contenu de votre boîte de réception pour obtenir des résultats de recherche très ciblés, qui vous permettent d'accéder rapidement aux informations requises.<sup>3</sup>
- Vous pouvez trouver des informations directement via l'utilisation de favoris et de texte en direct sur les systèmes d'exploitation Linux® et Mac.

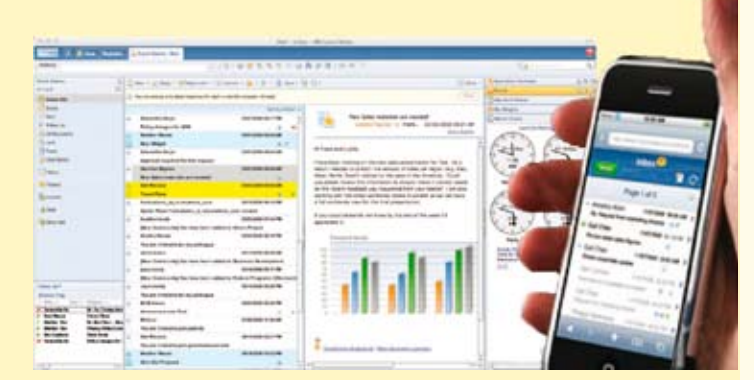

#### *Restez en contact*

- • Vous pouvez exercer un contrôle accru sur votre planning grâce à l'intégration de calendriers professionnels et publics au sein d'une vue unique, d'utilisation simple.<sup>4</sup>
- Vous avez également la possibilité de partager vos contacts professionnels sur différentes plates-formes.

#### *Facilitez l'accès*

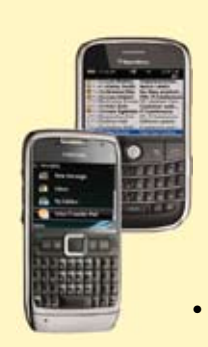

- Avec Lotus Notes 8.5 sur plates-formes Mac et Ubuntu, vous pouvez collaborer exactement comme vous le souhaitez.
- Vous disposez d'un support étendu pour utilisateurs itinérants, qui peuvent se servir de différents clients tout en conservant leur bureau Lotus Notes et leurs préférences : cela diminue d'autant le nombre d'ordinateurs portables dédiés dont votre entreprise a besoin.

mobiles (téléphones Nokia S60<sup>5</sup>, iPhone d'Apple<sup>6</sup>, Microsoft Windows Mobile®, notamment)

## **Augmentation de la valeur métier**

Grâce à la rationalisation de vos processus métier existants et à l'élimination des obstacles, vous pouvez accompagner la croissance et faire des économies.

*Optimisez la productivité des développeurs*

• Vous pouvez livrer rapidement de nouvelles applications en environnement de développement Eclipse, ce qui permet d'optimiser la navigation et d'offrir aux développeurs la possibilité d'intégrer des outils de fournisseurs tiers.7

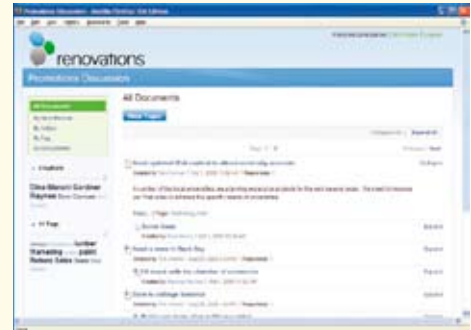

• Grâce à l'utilisation des nombreuses fonctions applicatives XPages, vous pouvez créer des applications Web performantes, tout en créant peu de code (voire pas du tout).8

## **Dynamisation des performances informatiques**

Vous pouvez résoudre les problèmes que vous rencontrez quotidiennement (pressions liées à la sécurité, à l'environnement et au budget informatique).

*Adoptez une attitude écologique*

- • Vous pouvez potentiellement économiser entre 40 et 60 % d'espace disque grâce à la compression (les résultats sont susceptibles de varier d'une entreprise à l'autre), ce qui permet de diminuer la consommation énergétique des disques physiques et des entrées/sorties (E/S).
- • Grâce au nouveau service DAOS d'IBM Lotus® Domino®, qui utilise un référentiel distinct sur le serveur Lotus Domino pour les pièces jointes, vous pouvez minimiser le nombre de pièces jointes et d'E/S redondantes.
- • Vos performances bénéficieront de la diminution des E/S et de la consommation d'UC pour les tâches serveur Lotus Domino courantes.
- Vous bénéficiez d'un support étendu pour terminaux

### *Assurez une bonne protection*

- Grâce aux fonctions de connexion partagée dont vous bénéficiez avec le logiciel Microsoft® Windows®, vous pouvez alléger les tâches qui incombent aux utilisateurs.
- Les fichiers d'ID Lotus Notes des utilisateurs sont simples à gérer grâce à la sauvegarde d'ID Lotus Notes.
- Vous pouvez protéger votre infrastructure de messagerie contre les spams, les virus et autres menaces en provenance d'Internet, avant qu'ils n'atteignent vos serveurs Lotus Domino.<sup>9</sup>

*Optimisez*

- Vous pouvez détecter et résoudre rapidement les problèmes serveur rencontrés, via l'utilisation de l'outil IBM Lotus Domino Configuration Tuner.
- La spécification de critères prédéfinis permet de définir et de mettre à jour les groupes de façon automatique, ce qui simplifie la gestion de l'appartenance aux groupes.
- Grâce à la possibilité d'affecter très facilement un nom de groupe ou d'utilisateur à vos documents sur les règles, vous pouvez rationaliser la définition des règles.
- La nouvelle plate-forme 64 bits pour Lotus Domino (incluant Microsoft Windows 2008, Linux sous IBM System z® et IBM AIX® 64 bits) vous offre une évolutivité et une disponibilité mémoire accrues.
- IBM peut également héberger vos serveurs Lotus Domino, ce qui vous permet de minimiser le temps système requis, de rendre les coûts plus prévisibles et de déployer rapidement un environnement Lotus Notes et Domino.10
- Grâce à l'optimisation de l'acheminement des e-mails, vous pouvez potentiellement améliorer la qualité de service, augmentant par là-même les performances et la rapidité des livraisons.

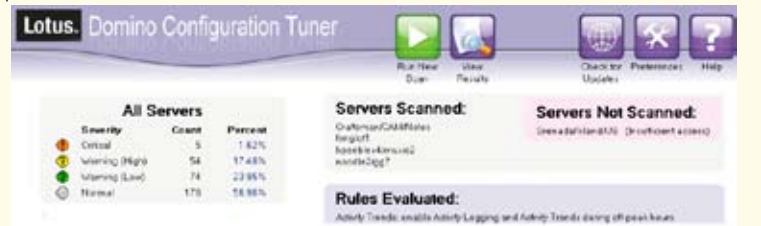

# **Solution adaptée à toutes les tailles d'entreprises**

La famille IBM Lotus n'a pas été uniquement conçue pour les grandes entreprises : elle est adaptée aux entreprises de toute taille. Vous pouvez commencer par acquérir uniquement les composants dont vous avez besoin dès maintenant ; au fur et à mesure de l'évolution de vos besoins, vous pourrez en ajouter d'autres et faire évoluer votre solution. Cela offre aux petites entreprises un démarrage rapide et abordable, grâce à la solution IBM Lotus Foundations™ Start. Faites un essai : vous serez surpris par la puissance et par la simplicité de cette solution.

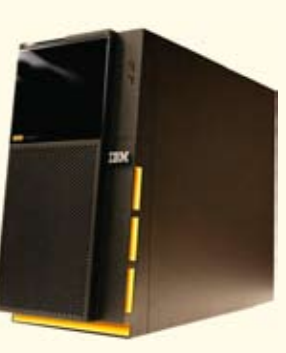

# **Pour plus d'informations**

Pour en savoir plus sur IBM Lotus Notes et Domino, contactez votre ingénieur commercial IBM ou un partenaire commercial IBM, ou visitez le site :

## ibm.com/software/lotus/notesanddomino

En français : *ibm.com/software/fr/lotus/wdocs/notes-domino8* 

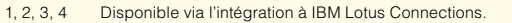

- 5 Cette fonction est contenue dans le logiciel IBM Lotus Notes Traveler.
- 6 Cette fonction est contenue dans le logiciel IBM Lotus iNotes™.
- 7,8 Cette fonction est contenue dans le logiciel IBM Lotus Domino Designer.
- 9 Cette fonction est contenue dans le logiciel IBM Lotus Protector for Mail Security.
- 10 Ce service est fourni par les solutions IBM Lotus Notes Hosted Messaging

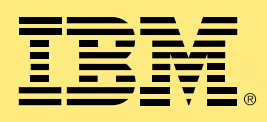

© Copyright IBM Corporation 2008

Compagnie IBM France Tour Descartes - La Défense 5 2, avenue Gambetta 92066 Paris La Défense Cedex

Imprimé en France 12-08 Tous droits réservés

IBM, le logo IBM, ibm.com, Lotus, Domino, Lotus Notes et Notes sont des marques déposées d'International Business Machines Corporation aux Etats-Unis et/ou dans certains autres pays. Si ces marques et d'autres marques d'IBM sont accompagnées lors de leur première occurrence d'un symbole de marque (® ou ™), ces symboles signalent des marques d'IBM aux Etats-Unis à la date de publication de ce document. Ces marques peuvent également exister et éventuellement avoir été enregistrées dans d'autres pays. La liste des marques IBM actualisée est disponible sur Internet, dans la rubrique consacrée au copyright et aux marques du site ibm.com/legal/copytrade.shtml

Microsoft et Windows sont des marques de Microsoft Corporation aux Etats-Unis et/ou dans certains autres pays.

Linux est une marque de Linus Torvalds aux États-Unis et/ou dans certains autres pays.

Les autres noms de sociétés, de produits ou de services peuvent appartenir à des tiers.

Dans cette publication, les références à des produits et des services IBM n'impliquent pas qu'IBM prévoie de les commercialiser dans tous les pays où IBM est implantée.

Les informations contenues dans la présente documentation sont fournies à des fins d'information uniquement. Même si tout a été mis en œuvre pour vérifier l'intégrité et l'exactitude des informations contenues dans la présente documentation, ces dernières sont fournies "en l'état", sans aucune garantie, explicite ou implicite. De plus, ces informations sont basées sur les plans et la stratégie de produits actuels d'IBM, lesquels sont sujets à modification par IBM sans préavis. IBM ne peut être tenue pour responsable de tout dommage émanant de l'utilisation de, ou sinon associée à la présente documentation ou toute autre documentation. Aucun élément présent dans cette documentation n'a pour objet, ni n'aura pour effet, de créer une quelconque garantie ou représentation de la part d'IBM (ou de ses fournisseurs ou concédants de licence) ou de modifier les conditions du contrat de licence en vigueur régissant l'utilisation des logiciels IBM.